# **Čištění obrazové oblasti**

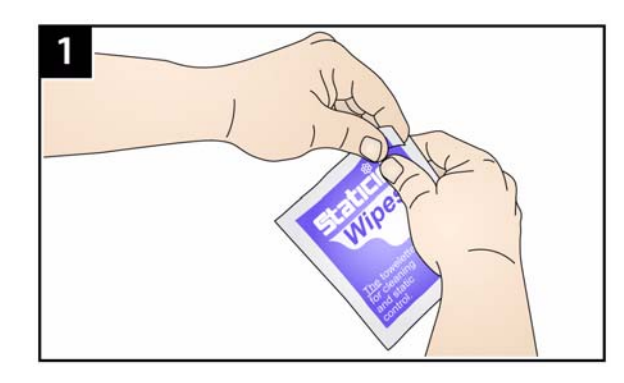

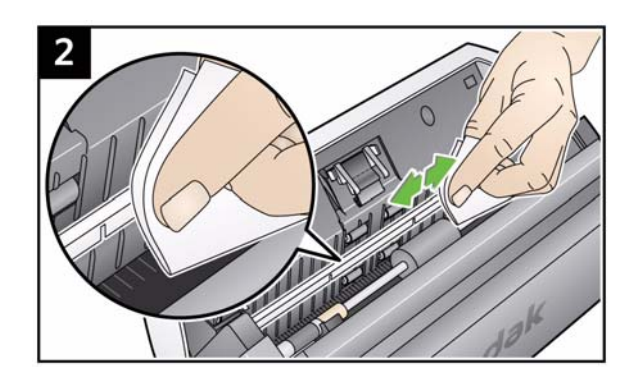

# **Světelné kontrolky a chybové kódy**

Pokud se vyskytne chyba, červená světelná kontrolka zabliká a v okně funkcí se zobrazí některý <sup>z</sup> následujících kódů.

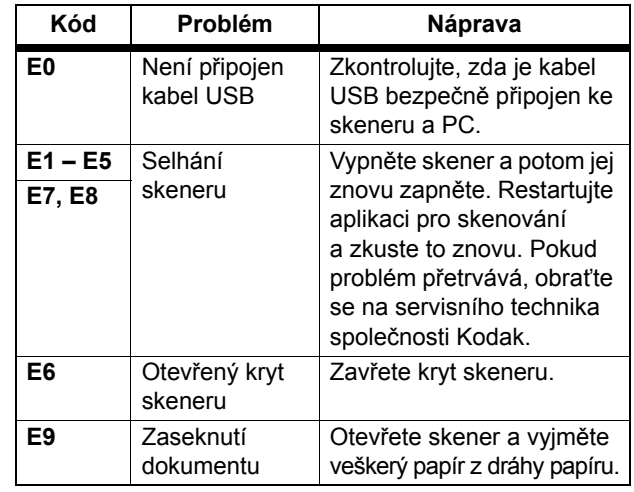

# **Spotřební materiál a příslušenství**

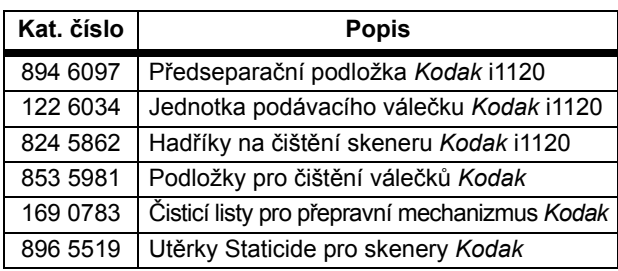

EASTMAN KODAK COMPANY343 State Street Rochester, New York 14650, U.S.A. A-61603\_cs/číslo součásti 8F7954 únor 2009 © Eastman Kodak Company, 2008 TM: Kodak

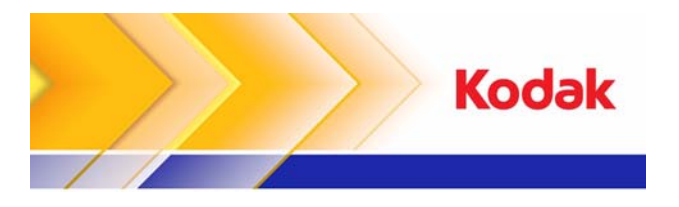

# Skenery ScanMate i1120

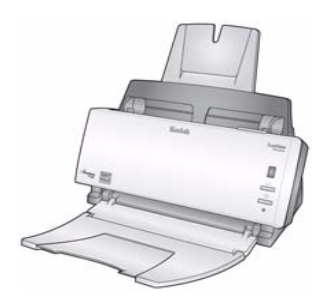

## **Referenční příručka**

# **Servisní a technická podpora společnosti Kodak**

### **www.kodak.com/go/disupport**

#### **1.800.822.1414**

 (*Pouze pro USA a Kanadu. V ostatních oblastech se obraťte na místní středisko podpory společnosti Kodak.)*

Než budete kontaktovat středisko podpory, připravte si následující informace:

- •popis problému,
- model a sériové číslo skeneru,
- konfiguraci počítače,
- používané softwarové aplikace.

# **Čištění válečků**

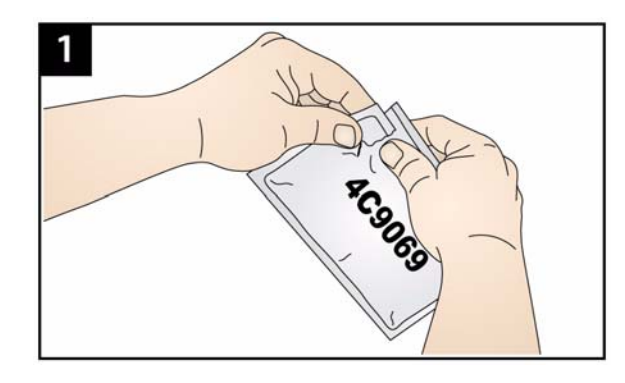

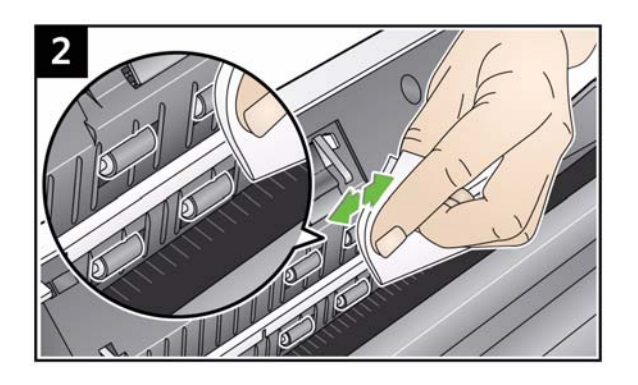

#### *DŮLEŽITÉ: Čisticí podložka obsahuje látku, která může dráždit oči. Další informace naleznete ve specifikacích MSDS.*

# $\frac{1}{2}$ Čištění a výměna předseparační **vydávacího válečku** výměna jednotky podávacího válečku

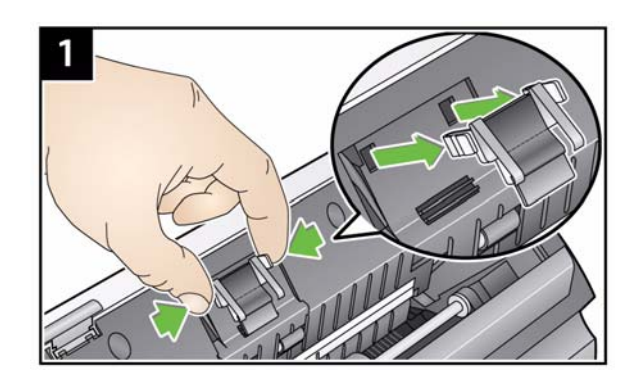

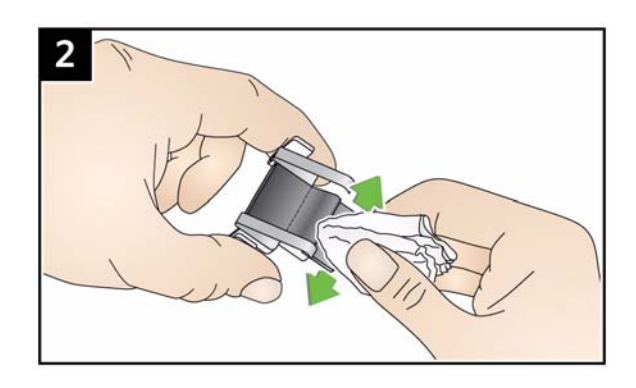

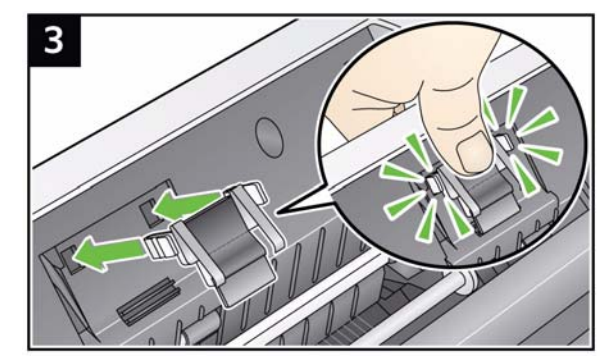

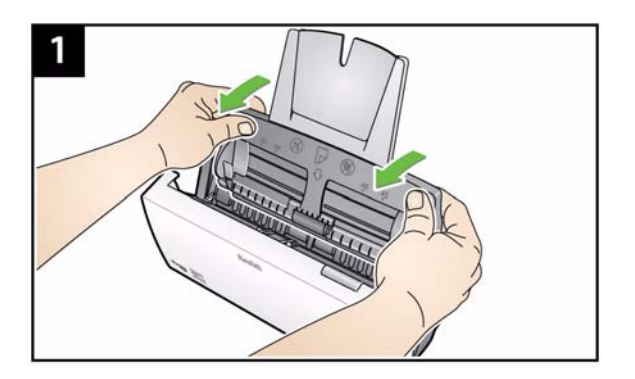

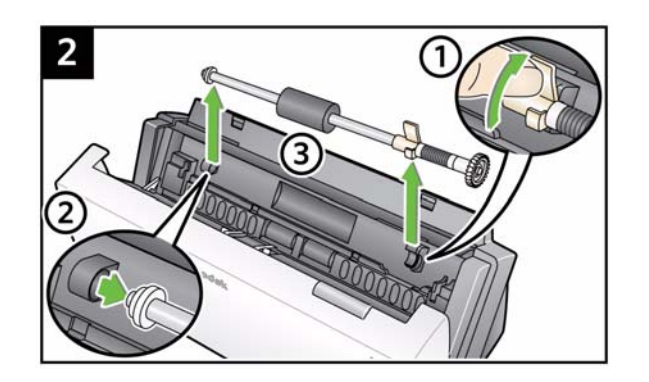

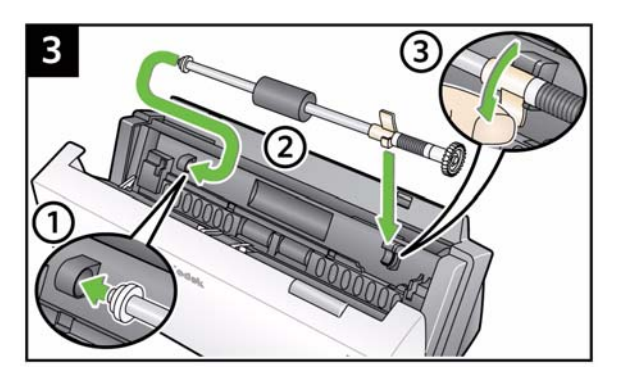